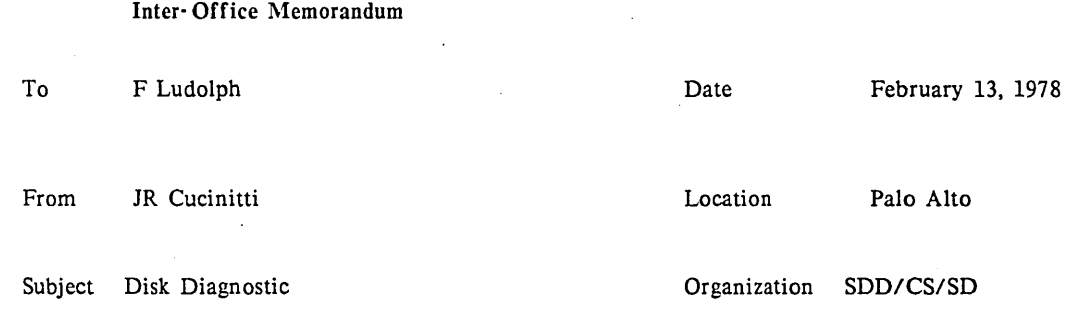

XEROX

### Filed on: < Cucinitti> Diskdiag.memo

The Disk Diagnostic pack has two diagnostics written in four different places in anticipation of loosing one or more of them. One diagnostic is booted by using just the boot button in the first case. and depressing the 0 key and pushing the boot button in the next. The other diagnostic is booted with the K key and boot button. and the V key and the boot button.

The diagnostic booted with no keys and the 0 key will write one pass on the disk and then start into a read loop. we call it write once. read forever. To run the diagnostic just type 40001B (this sets an error breakpoint), 40000P (sends the Alto to 40000 to fetch the first instruction). The diagnostic booted with the K or V key will write, read, write, read,...... To run this diagnostic type 1001B (sets the error breakpoint), 1000P (fetches the instruction from 1000). To halt the diagnostic just depresss the Swat key. this will display four registers, to continue depress the P (procede) key.

The knowledge of the location of the diagnostics in the Alto memory is of some use. The diagnostic booted by the 0 key resides from 40000 thru 42154 and uses memory locations from 1000 thru 37777 for the data handling area. The diagnostic booted by the K key resides from 1000 thru 3153 and uses 40000 thru 176777 for the data handling area. The first 777 locations are used to run the display and keyboard and should not be changed. You may note that the listing does not reflect the true memory locations but do indicate the locations relative to the starting locations of the diagnostics.

The debugger located in the first 1000 locations will allow you to modify any memory location and remember it only knows about octal numbers. The commands to the debugger are:

*nl* opens and displays memory location *n* 

cr inserts the typed information in *n* and closes the location

.. modifies. closes location *n.* and opens location *n+l* 

modifies, closes location *n*, and opens location *n*-1

A displays accumulators 0-3

 $nB$  set a breakpoint at location  $n$ 

- $nD$  deletes breakpoint n  $(1-9)$
- nP procede from this location

When you do get an error you will see something like this:

DATA COMPARE FAILED 1:123455 2:012345 3:001612

 $AC0 = Data that was to be written on the disk$ ACI = Data that was read from the disk (this may indicate a memory problem) AC2 = Memory location the disk data was written into  $AC3 = Of$  no intrest concerns the text on the display

### CONTROLLER REPORTS BAD STATUS: 0:002310 1:007541 2:034523 3:001612

 $AC0 = Of no interest$ 

 $AC1 = Disk controller status$ 

AC2 = Pointer to disk control block that failed

 $AC3 = Of no interest concerns the text on the display$ 

See the Alto hardware manual for the orginization of the disk command blocks.

To continue from an error breakpoint just type P.

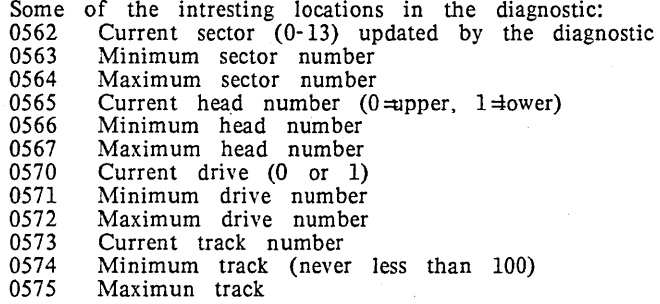

These locations may be changed to write only with one head and just in one sector on one track. If 0574 is changed you may write over the boot loader so never have it less than 100.

Some samples of the disk command blocks that are used for alignment: Four cylinder seek

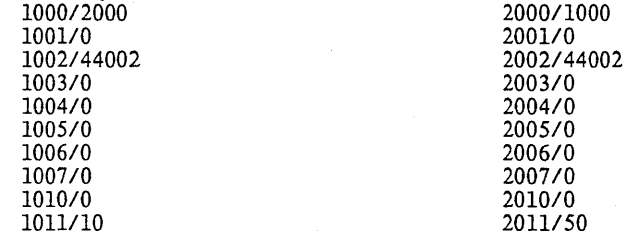

At this time set location 521 to 1000, when this location has some value other than 0 the disk microcode will go to that location for the disk command block. To halt the loop set location 521 to O.

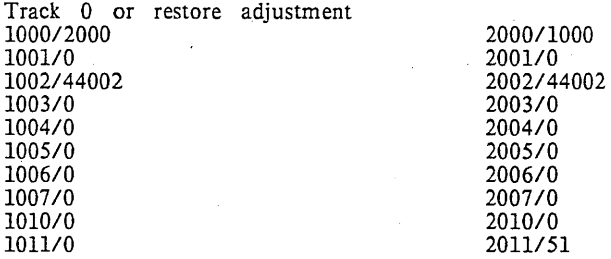

For head alignment set the command block as follows: *1000/1000 1001/0 1002/44002 1003/0 1004/0 100510 1006/0 1007/0 101010*  101111510(upper head), 101111514(1ower head)

The data burst is adjusted with the same block by changing only location 1011. 1011/1440(upper head), 101111444(1ower head)

The disk address may be changed at any time and the microcode will ddo the right thing, so you need not stop the disk  $(521/0)$  to switch from one head to the other.

This is the listing of the diagnostic, if the diagnostic is loaded at 1000 then the first address is not 0 but 1000 and the listing reflects the locations relative to 1000, if loaded at 40000 all locations are relative to 40000.

 $\sim 10^{11}$ 

0001 ALTKD

 $\mathcal{A}$ 

 $\label{eq:2.1} \frac{1}{\sqrt{2\pi}}\int_{0}^{\infty}\frac{1}{\sqrt{2\pi}}\left(\frac{1}{\sqrt{2\pi}}\right)^{2\alpha} \frac{1}{\sqrt{2\pi}}\frac{1}{\sqrt{2\pi}}\frac{1}{\sqrt{2\pi}}\frac{1}{\sqrt{2\pi}}\frac{1}{\sqrt{2\pi}}\frac{1}{\sqrt{2\pi}}\frac{1}{\sqrt{2\pi}}\frac{1}{\sqrt{2\pi}}\frac{1}{\sqrt{2\pi}}\frac{1}{\sqrt{2\pi}}\frac{1}{\sqrt{2\pi}}\frac{1}{\sqrt{2\pi}}\frac{1}{\sqrt{2\pi}}$ 

 $\mathcal{A}$ 

ALTO DISK DIAGNOSTIC

# E. MCCREIGHT

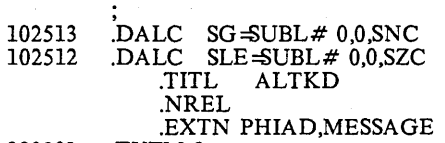

000001 .TXTM 1

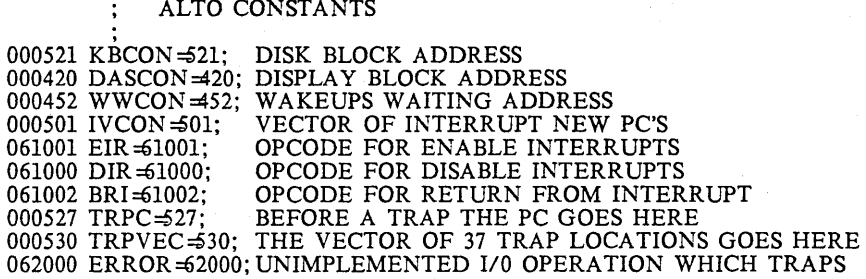

## THE OLD FORMAT OF A DISK CONTROL BLOCK

000000 POINTER =  $0 \overline{000001}$  STATUS =  $1 \overline{000001}$ 000001 STATUS= 000002 DSKCOMM= 2<br>000003 LABEL= 3 000004 DATA=  $4 \overline{000005 \text{ HDRWD}} = 5$ 000005 HDRWD= 5 000006 DSKADR = 6 000007 SUCCESS=7 000010 FAILURE= 10<br>000011 HEADER= 11  $000011$  HEADER = 000012 FINISHUP= 12 000013 INTSDONE= 13 000014 SERRS= 14 000015 DCBEND= 15

 $\cdot$ 

# INITIALIZE THE DISK

. 00000'000402 INIT: JMP .+2; SKIP OVER ERROR BREAK

00001'002411 BREAK: JMP@ .RR2; PUT DEBUGGER BREAKPOINT HERE !!!

.+1; SET UP THE INTERRUPT SYSTEM

00002'006401 JSR@ 00003'001500' SIZEM 00004'126400 SUB<br>00005'000406 JMP 00005'000406 00006'000000 DB: 0; 0002 ALTKD

1,1; ZERO THE ERROR COUNTER IN IT A; SKIP OVER THE DISPLAY CONTROL BLOCK MUST BE AN EVEN ADDDRESS

00007'000040 40 00010'000000 DBMP: 0 00011'000536 350.

00012'001473'.RR2: RR2

00013'044011-INITA: STA 1, SERRCNT; ZERO SOFT ERROR COUNT 00014'044012- STA 1, HERRCNT; AND HARD ERROR COUNT 00014'044012- STA 1,HERRCNT; AND HARD ERROR COUNT 00015'022433 LDA@ 0,.RBOT; REASON TABLE RESET TO EMPTY LDA@ 0,RBOT; REASON TABLE RESET TO EMPTY STA@ 0,RTOP  $00016'042433$  STA $@$  0<br> $00017'006401$  JSR $@$ .<sup>+1</sup> 00017'006401 JSR@.<br>00020'001042' SUINT 00020'001042' SUIN<br>00021'030004- LDA 00021'030004- LDA<br>00022'020425 LDA 00022'020425 LDA<br>00023'041002 STA 00023'041002 STA<br>00024'030003- LDA 00024'030003- LDA<br>00025'020425 LDA 00025'020425 LDA<br>00026'041000 STA 00026'041000 STA<br>00027'006424 JSR@ 00027'006424 JSR@<br>00030'101010 MOV# 00030'101010 00031'002401 REDO:<br>00032'000033' WRTIT 00032'000033' 2,KBLKADR; SET UP ILLEGAL CURRENT ADRESS TO O,ALLONES; FORCE A SEEK  $0,2,2$ 2,DASTART  $0, DBLKAD$ <br> $0.0.2$ : 0,0,2; START THE DISPLAY SDBAD; SET UP DISK CONTRO SDBAD; SET UP DISK CONTROL BLOCK CHAINS 0,0; NOP  $NOP$ <br> $+1$  $JMP@$ 00033'006456 WRTIT: JSR@ SMAD<br>00034'000446 JMP IDONE 00034'000446 JMP IDON<br>00035'030417 IMORE: LDA 00035'030417 IMORE:<br>00036'004466 JSR M 00036'004466 JSR MKDCB<br>00037'101010 MOV# 0.0: 2,WRTBLK; SET UP TO WRITE AT CURRENT DISK ADDRESS 00037'101010 MOV# 0,0; NOP<br>00040'006453 JSR @ARGEN; 00040'006453 JSR @ARGEN; INITIALIZE DATA BLOCK 00041'101010 MOV# 0,0; NOP 00041'101010 MOV # 0,0;<br>00042'006401 JSR@ .+1: JSR@ .+1; ENTER CPTR IN COMMAND QUEUE EQUE 00043'000414' EQUE<br>00044'006446 JSR@ 00044'006446 JSR@ IAD;<br>00045'000415 JMP RDIT; 00045'000415 JMP RDIT;<br>00046'000767 JMP IMORE; 00046'000767 JMP IMORE;<br>00047'177777 ALLONES: 177777 00047'177777 ALLONES: 1777<br>00050'000356'.RBOT: RSNBOT 00050'000356'.RBOT: RSNBOT<br>00051'000400'.RTOP: RSNTOP 00051'000400'.RTOP: 00052'000006'DBLKAD: DB 00053'000775'SDBAD: SUDB 00054'000055'WRTBLK: .+1 00055'000106' WRTALL 00056'000107' IHDR 00057'000001- CODAD 00060'000110' NOPAD 00061'000601'ANOERR: NOERR GET THE NEXT DISK ADDRESS IF NONE EXIST, READ THE RECORDS OTHERWISE, DO IT AGAIN READ ALL RECORDS ON THE DISK AND COMPARE THEM WITH WHAT WAS WRITTEN 00062'006427 RDIT: JSR@ SMAD; GO BACK TO THE MINIMUM DISK ADDRESS 00063'000417 JMP IDONE; (IF ERROR)

00064'030406 RDMORE: LDA 2,RDBLK; READ A BLOCK AT THE CURRET ADDRESS 00065'004427 JSR DODCB 00065'004427 JSR DODCB<br>00066'101010 MOV# 0,0; 00066'101010 MOV# 0,0; NOP<br>00067'006423 JSR@ IAD; GET NEXT DISK ADDRESS

0003 ALTKD

00070'000412 JMP 00071'000773 JMP IDONE; IF WE ARE AT THE END, EMPTY THE QUEUE RDMORE; OTHERWISE GET A NEW QUEUE ENTRY AND TAKE OFF

00072'000073'RDBLK: .+1 00073'000077' CHRR 00074'000101' SUBST 00075'000001- CODAD 00076'000100' ACDAT

00077'000120 CHRR: 120; CHECK HEADER AND LABEL, READ REST OF SECTOR 00100'000615'ACDAT: CDAT; 00100'000615'ACDAT: C<br>00101'000000 SUBST: 0 00101'000000 SUBST: 0

00102'006401 IDONE: JSR@ .+1; MAKE SURE COMMAND QUEUE EMPTIES 00103'000464' FLUSH 00104'002401 SMASH: JMP@ .+1 00105'000031' REDO

00106'000374 WRTALL: 374<br>00107'171717 IHDR: 171717 00107'171717 IHDR: 171717<br>00110'000602'NOPAD: CKDERR: 00110'000602'NOPAD: CKDERF<br>00111'000474'SMAD: SETMIN 00111'000474'SMAD: 00112'000506'IAD: INCAD 001l3'000650'ARGEN: RGEN

MAKE UP A DISK CONTROL BLOCK AND QUEUE IT FOR THE DISK CB: STA 3,R3DOD

00114'054407 DODCB: STA<br>00115'004407 JSR MKDCB; 00115'004407 JSR MKDCB; MAKE UP THE PROPER DCB 00116'101010  $MOV \neq 0.0$ ; NOP 00116'101010 MOV# 0,0; NOP<br>00117'006401 JSR@ .+1; QUE JSR@ .+1; QUEUE IT<br>EOUE 00120'000414' EQUE<br>00121'034402 LDA 00121'034402 LDA 3,R3DOD<br>00122'001401 JMP 1.3 00122'001401

00123'000000 R3DOD: 0

, MAKE UP A DISK CONTROL BLOCK. REGISTER 2 CONTAINS A POINTER TO A FOUR- WORD BLOCK OF POINTERS TO ITEMS TO BE INCLUDED IN THE CONTROL BLOCK: (0) THE DISK COMMAND (1) THE HEADER WORD (2) THE DISK ADDRESS (3) THE FINISHUP ROUTINE 00124'054422 MKDCB: STA 3,R3MKD<br>00125'050422 STA 2,MKDPARM 00125'050422 STA<br>00126'004422 JSR 00126'004422 JSR GCB; GET AN A V AILABLE COMMAND BLOCK 00127'101010 MOV # 0,0; NOP 00130'030002- LDA 2,CPTR; THE COMMAND BLOCK 00131'034416 LDA 3,MKDPARM

00132'023400 LDA@ 0,0,3; THE DISK COMMAND 00133'041002 STA O,DSKCOMM,2

0004 ALTKD

6

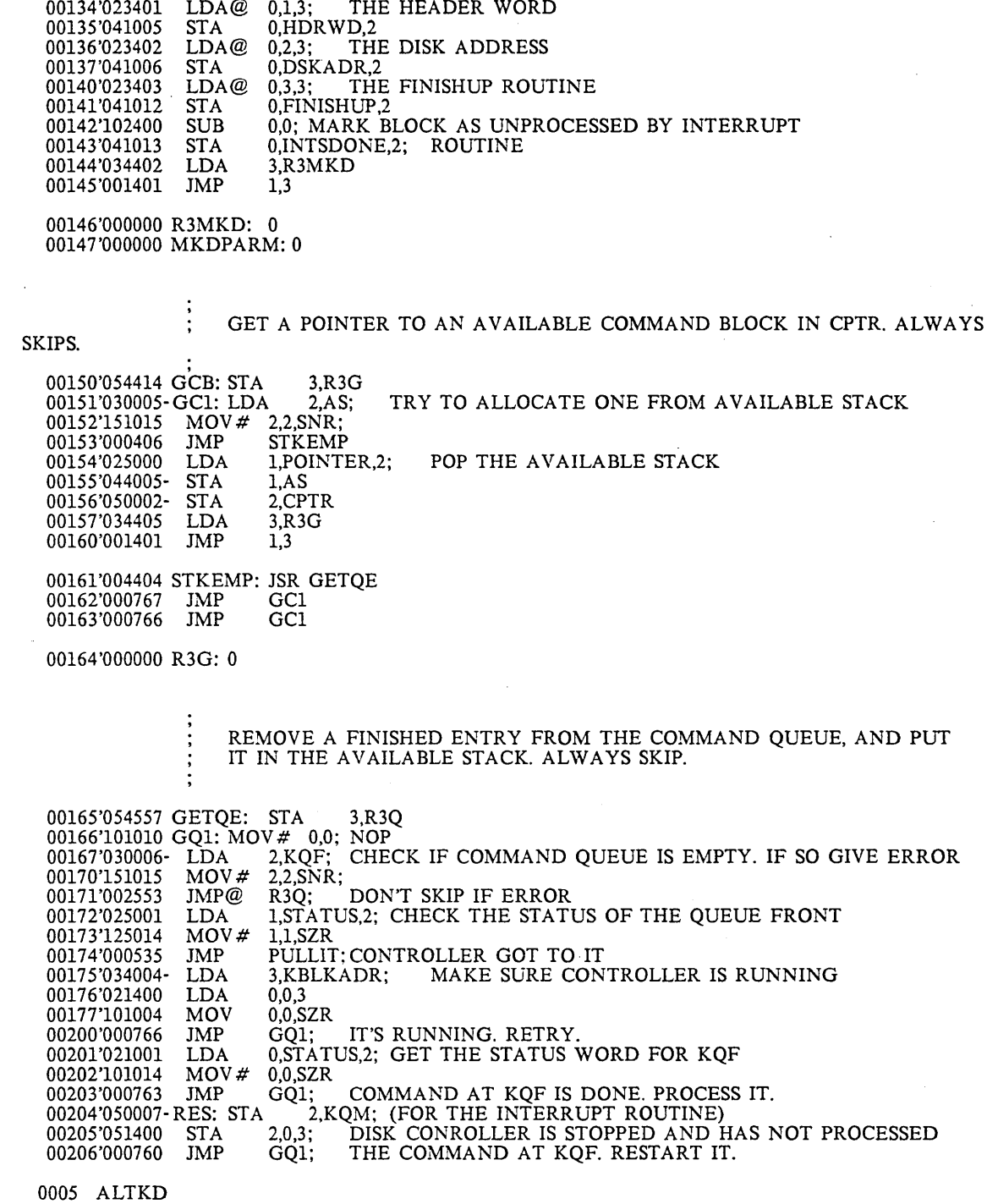

 $\label{eq:2.1} \frac{1}{2} \int_{\mathbb{R}^3} \frac{1}{\sqrt{2}} \, \frac{1}{\sqrt{2}} \,$ 

 $\frac{1}{\sqrt{2}}$ 

 $\mathcal{L}^{\text{max}}_{\text{max}}$ 

00207'010011- AA UGH: ISZ SERRCNT; THERE WAS AN ERROR. ADD ONE TO *SOFT*  00210'101010 MOV# 0.0; 00211'022004- LDA@ 0,KBLKADR;<br>00212'101014 MOV# 0,0,SZR 00212'101014 MOV # 0,0<br>00213'000776 JMP .2 *00213'000776· IMP .-2*  WAIT FOR CONTROLLER TO STOP 00214'034542 LDA 3,RSNBOT; CLASSIFY THE ERROR 00215'020563 SRCHLP: LDA 0,RSNTOP 00215'020563 SRCHLP: LDA<br>00216'116512 SLE 0,3 00216'116512 SLE<br>00217'000421 JMP 00217'000421 JMP LOOK 00220'020557 LDA<br>00221'116513 SG 0,3 00221'116513 SG<br>00222'000434 JMP 00222'000434 O,RSNEND; THIS ERROR NOT IN TABLE 00223'021001 LDA<br>00224'041400 STA 00224'041400 STA<br>00225'102400 SUB 00225'102400 SUB<br>00226'041401 STA 00226'041401 HARDYET; AND NO TABLE SPACE IS LEFT, SIGH! 0,STATUS,2; MAKE TABLE ENTRY FOR THIS ERROR 0,0,3  $0,0$ 0,1,3 00227'161400 INC 3,0; MOVE UP THE TOP OF THE TABLE 00230'101400 INC 0,0 00230'101400 INC<br>00231'040547 STA 00231'040547 STA O,RSNTOP 00232'054513 STA 3,R3SL; A NEW ERROR STATUS IS SEEN<br>00233'025001 LDA 1.STATUS.2: SHOW STATUS TO DIAGNOSTICI. LDA 1,STATUS,2; SHOW STATUS TO DIAGNOSTICIAN<br>JSR@ PMSG 00234'006000- JSR@<br>00235'002135' NEWER 00235'002135' NEWER<br>00236'034507 LDA 3.R3SL 00236'034507 LDA<br>00237'062000 ERROR 00237'062000 00240'021001 LOOK: LDA 0,STATUS,2; SEE IF OUR STATUS MATCHES TABLE, 00241'024507 LDA 1,NOKCON; EXCEPT FOR SECTOR NUMBER LDA 1,NOKCON; EXCEPT FOR SECTOR NUMBER<br>AND 1,0 00242'123400 AND 1,0<br>00243'025400 LDA 1,0,3 00243'025400 LDA 1,0,<br>00244'106400 SUB 0.1 00244'106400 SUB<br>00245'020503 LDA LDA 0,NOKCON<br>AND 0,1,SNR 00246'107405 AND 0,1,SNR<br>00247'000404 JMP EFND: 00247'000404 JMP EFND; YES, IT DOES<br>00250'175400 INC 3,3; NO, IT DOESN'T. GO T INC 3,3; NO, IT DOESN'T. GO TO NEXT ENTRY.<br>INC 3,3 00251'175400 INC<br>00252'000743 JMP 00252'000743 JMP SRCHLP 00253'021401 EFND: LDA 0,1,3; INCREMENT NUMBER OF OCCURRENCES 00254'101400 INC 0,0 00255'041401 STA 0.1.3 00256'021014 HARDYET: LDA 0, SERRS, 2; NUMBER OF SOFT ERRORS FOR THIS BLOCK 00257'101400 INC0.0 00257'101400 INC<br>00260'041014 STA 00260'041014 STA 0, SERRS, 2 00261'024470 LDA 1, HARDTH; HAS SOFT ERROR HARDENED?<br>00262'106513 SG 0,1 00262'106513 SG 00263'000407 JMP 00263'000407 JMP SOFT 00264'010012- ISZ HERRCNT; YES, SEND MESSAGE TO THAT EFFECT 00265'101010 MOV# 0,0<br>00266'006000- JSR@ PMSG 00266'006000-0006 ALTKD

00267'002116' HARDERR 00270'062000 ERROR 00271'000444 lMP REMOVE; GIVE UP ON THIS DCB AND TRY THE NEXT ONE 00272'024460 SOFT: LDA 1,RESTH; SHOULD WE DO A RESTORE?<br>00273'106513 SG 0,1 00273'106513 SG<br>00274'000423 JMP AGAIN; NO, JUST RETRY. 00275'021006 LDA 0,DSKADR,2; YES, FIGURE OUT WHICH DISK IS INVOLVED 00276'025002 LDA 1,DSKCOMM,2 LDA 0,DSKADR,2;<br>LDA 1,DSKCOMM,2<br>ADD 1,1 00277'127000 ADD 1,1<br>00300'123000 ADD 1.0 00300'123000 ADD 1,0<br>00301'024452 LDA 1,DSKBIT 00301'024452 LDA 1,D<br>00302'123400 AND 1,0 00302'123400 00303'024451 LDA 1,RSTBIT; COMPUTE A RESTORE DISK ADDRESS BY 00304'123000 ADD 1,0; ADDING RESTORE BIT TO BIT FOR AFFECTED 00304'123000 ADD 1,0; ADDING RESTORE BIT TO BIT FOR AFFECTED 00305'040506 STA 0,RKADR; DISK. 0,RKADR; DISK. 00306'034004- LDA<br>00307'024446 LDA 00307'024446 LDA<br>00310'045402 STA 00310'045402 3,KBLKADR; l,MONE 1,2,3 FORCE A SEEK ON NEXT OPERATION 00311'020470 00312'041400 LDA STA O,.RESTOR; START THE DISK CONTROLLER ON A RESTORE 0,0,3 00313'021400 LDA 0,0,3; HAS IT STOPPED YET?<br>00314'101014 MOV# 0,0,SZR 00314'101014 MOV # 0,0,9<br>00315'000776 JMP .-2; NO -- ASK AGAIN. 00316'045402 STA 1,2,3; FORCE A SEEK ON NEXT OPERATION 00317'050427 AGAIN: STA 2,R2ZAP; SCAN THE CHAIN, RESETTING DCBS 00320'151005 ZAPLP: MOV 2,2,SNR 00320'151005 ZAPLP: MOV 2<br>00321'000405 JMP RESTART 00321'000405 JMP<br>00322'006401 JSR@ JSR@ , +1; CLEAR DCB FOR RE- ENTRY ON QUEUE SETLAB 00323'001565' SETLAB<br>00324'031000 LDA 2,POINTER,2 00324'031000 LDA 2,POIN'<br>00325'000773 JMP ZAPLP 00325'000773 00326'030420 RESTART: LDA 2,R2ZAP<br>00327'034004- LDA 3,KBLKADR 00327'034004- LDA 3,KB<br>00330'000654 JMP RES 00330'000654 JMP 00331'006401 PULLIT: JSR@ .+1; VERIFY THAT THE CORRECT INTERRUPT 00332'001442' CKINT; HAPPENED ON THIS BLOCK 00332'001442' CKINT; HAPPENED ON THIS BLOCK<br>00333'007012 JSR@ FINISHUP.2; DO THE FINISHUP F 00333'007012 lSR@ FINISHUP,2; DO THE FINISHUP ROUTINE 00334'000653 lMP AAUGH; THINGS DID NOT GO SO WELL 00334'000653 JMP AAUGH; THINGS DID NOT GO SO WELL<br>00335'035000 REMOVE: LDA 3,POINTER,2; GET NEXT QUEUE FRONT ADDRESS<br>00336'054006- STA 3,KQF 00336'054006- STA 3,KQ<br>00337'024005- LDA 1,AS; 00337'024005- LDA 1,AS; PUSH THE ENTRY ON AVAILABLE STACK 00340'045000 STA 1,POINTER,2; STA 1,POINTER,2;<br>STA 2,AS 00341'050005- STA 2,AS<br>00342'034402 LDA 3,R3Q 00342'034402 LDA 3,R<br>00343'001401 JMP 1,3 00343'001401 00344'000000 R3Q: 0 00345'000000 R3SL: 0 0007 ALTKD

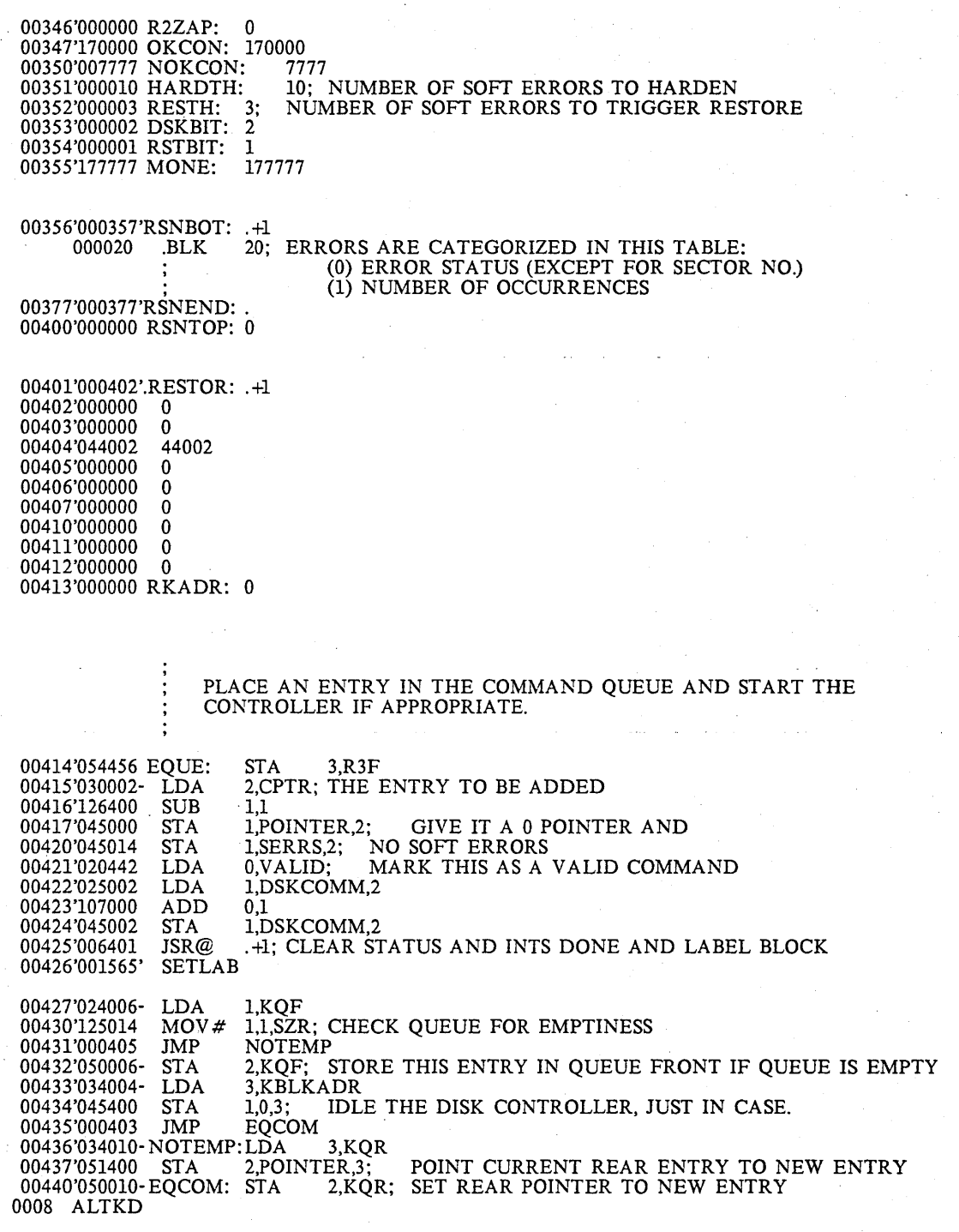

00441'030006- FIRELP: 00442'151015 MOV#<br>00443'000416 JMP 00443'000416 JMP<br>00444'034004- LDA 00444'034004- LDA<br>00445'021400 LDA  $\begin{array}{ll} 00445'021400 & \text{LDA} \\ 00446'101014 & \text{MOV}\,\#\end{array}$ 00446'101014 MOV<br>00447'000412 JMP 00447'000412 JMP<br>00450'021001 LDA 00450'021001 LDA<br>00451'101014 MOV# 00451'101014 MOV<br>00452'000404 JMP 00452'000404 JMP<br>00453'050007- STA 00453'050007- STA<br>00454'051400 STA 00454'051400 STA<br>00455'000404 JMP 00455'000404 LDA 2,KQF; IS THE DISK CONTROLLER QUEUE EMPTY? 2,2,SNR· EQDON; IF SO, WE ARE DONE 3,KBLKADR; IS THE DISK CONTROLLER RUNNING? 0,0,3 0,0,SZR<br>EQDON; IF SO, WE ARE DONE 0,STATUS,2; CHECK THE STATUS OF THE QUEUE FRONT O,O,SZR EXTRACT; IF DONE, PULL IT OFF THE QUEUE 2,KQM; (FOR THE INTERRUPT ROUTINE) 2,0,3; START THE DISK CONTROLLER EQDON 00456'006415 EXTRACT:JSR@ .GETQE 00457'101010 MOV # 0,0; NOP 00460'000761 JMP FIRELP 00461'034411 EQDON: LDA 3,R3F;<br>00462'001401 JMP 1,3 00462'001401 JMP 00463'044000 VALID: 44000 FLUSH THE COMMAND QUEUE INTO AVAILABLE SPACE AS THE CONTROLLER FINISHES IT. . 00464'054406 FLUSH: STA 3,R3F 00465'006406 FL1: JSR@ .GETQE<br>00466'000402 JMP FLDON; ERR JMP FLDON; ERROR RETURN MEANS QUEUE IS EMPTY JMP FL1 00467'000776 JMP FL1 00470'034402 FLDON: LDA 3,R3F<br>00471'001401 JMP 1,3 00471'001401 JMP 00472'000000 R3F: 0 00473'000165'.GETQE: GETQE POINTERS, COMMAND BLOCKS, AND OTHER GOODIES .ZREL 00000-177777 PMSG: MESSAGE 00001-000000 CODAD: 0<br>00002-000000 CPTR: 0 00002- 000000 CPTR: 0 00003-000420 DASTART:DASCON 00004-000521 KBLKADR:KBCON 00005-000000 AS: 0; TOP OF STACK OF AVAILABLE DCB'S 00006-000000 KQF: 0; FRONT OF COMMAND QUEUE. 0 MEANS QUEUE IS EMPTY. 00007-000000 KQM: 0; CURRENT ACTION POINT IN COMMAND QUEUE. ; USED AND MAINTAINED BY INTERRUPT ROUTINES. 00010-000000 KQR: 0; REAR OF COMMAND QUEUE.<br>00011-000000 SERRCNT: 0; COUNT OF SOFT ERRORS<br>00012-000000 HERRCNT: 0; COUNT OF HARD ERROR 00011-000000 SERRCNT: 0; COUNT OF SOFT ERRORS 00012- 000000 HERRCNT: 0; COUNT OF HARD ERRORS 000l3-000452 WWLOC: WWCON 00014- 000501 INTVEC: IVCON

0009 ALTKD

.NREL

USES A TABLE OF CURRENT, MIN, AND MAX VALUES FOR THE VARIOUS FIELDS OF A DISK ADDRESS. ENCODED ADDRESS GOES IN CODAD. SKIP IF SUCCESS. 00474'054464 SETMIN: STA 3,R3T<br>00475'030464 LDA 2,TABMIN 00475'030464 LDA 2,TABMIN<br>00476'024500 MINLP: LDA 1,TABMAX 00476'024500 MINLP: LDA l,TABMAX 00477'132513 SG 1,2; SKIP IF TABMAX>CURTAB 00500'000427 JMP ENCODE; DONE 00501'025001 LDA 1,1,2; GET MIN FOR THIS FIELD 00501'025001 LDA 1,1,2; GET MIN FOR THIS<br>00502'045000 STA 1,0,2; MAKE IT CURRENT<br>00503'024474 LDA 1.TABINC 00503'024474 LDA 1,TABINC<br>00504'133000 ADD 1,2; MOVI ADD 1,2; MOVE TO NEXT FIELD<br>JMP MINLP 00505'000771 00506'054452 INCAD: STA 3,R3T<br>00507'030452 LDA 2,TABMIN 00507'030452 LDA 2,TABMIN<br>00510'024466 INCLP: LDA 1,TABMAX 00510'024466 INCLP: LDA l,TABMAX 00511'132513 SG 1,2; SKIP IF TABMAX>CURTAB 00512'000444 JMP OFFEND; CARRY PROPAGATED TO NON-EXISTENT FIELD 00513'025000 LDA 1,0,2; GET CURRENT VALUE FOR THIS FIELD 00514'125400 INC 1,1; ADD 1<br>00515'021002 LDA 0,2,2; 00515'021002 LDA 0,2,2; GET MAXIMUM VALUE FOR THIS FIELD 00516'122512 SLE 1.0; IF CURRENT  $\triangleq$ MAX, UPDATE CURRENT AND OU SLE 1,0; IF CURRENT<  $\cong$ MAX, UPDATE CURRENT AND QUIT JMP CARRY 00517'000403 JMP CARF<br>00520'045000 STA 1,0,2; STA 1,0,2; UPDATE CURRENT<br>JMP ENCODE 00521'000406 00522'025001 CARRY: LDA 1,1,2; GET MINIMUM VALUE FOR THIS FIELD 00523'045000 STA 1,0,2; STORE IT IN CURRENT 00523'045000 STA 1,0,2; STORE IT IN CURRENT 00524'024453 LDA 1,TABINC; MOVE TO NEXT FIELD 00525'133000 ADD 1,2<br>00526'000762 JMP INCLP 00526'000762 00527'024433 ENCODE: LDA 1, SECTOR<br>00530'125020 MOVZ 1,1; FORCE A ZER 00530'125020 MOVZ 1,1; FORCE A ZERO CARRY 00531'125120 MOVZL 1,1 00532'125120 MOVZL 1,1<br>00533'125120 MOVZL 1,1 00533'125120 MOVZL 1,1<br>00534'125120 MOVZL 1,1 00534'125120<br>00535'125120 MOVZL 1,1<br>MOVZL 1,1 00536'125120 MOVZL 1,1<br>00537'125120 MOVZL 1,1 00537'125120 MOVZL 1,1<br>00540'125120 MOVZL 1,1 00540'125120<br>00541'125120 MOVZL 1,1<br>LDA 2,CYL 00542'030431 LDA 2,0<br>00543'147000 ADD 2,1 00543'147000<br>00544'125120 MOVZL 1,1<br>LDA 2,HEAD 00545'030420 LDA 2,H<br>00546'147000 ADD 2,1 00546'147000 ADD 2,1<br>00547'125120 MOVZL 1,1 00547'125120 MOVZL 1,1<br>00550'030420 LDA 2,DSKNO 00550'030420 LDA 2,D<br>00551'147000 ADD 2.1 00551'147000 ADD 2,1<br>00552'125120 MOVZL 1,1 00552'125120 0010 ALTKD

THIS ROUTINE SETS OR INCREMENTS A DISK ADDRESS. IT

00553'044001- STA 00554'034404 LDA 00555'001401 JMP l,CODAD 3,R3T 1,3 00556'034402 OFFEND: LDA 3,R3T<br>00557'001400 JMP 0,3 00557'001400 JMP 00560'000000 R3T: 0 00561'000562T ABMIN: SECTOR 00562'000000 SECTOR: 0 00563'000000 0 00564'000013 13 00565'000000 HEAD: 0 00566'000000 0<br>00567'000001 1 00567'000001 1 00570'000000 DSKNO: 0<br>00571'000000 0 00571'000000 0<br>00572'000000 0 00572'000000 0 00573'000000 CYL: 0 00574'000100 100; DON'T WIPE OUT THE BOOT AREA 00575'000312 312 00576'000576T ABMAX: . 00577'000003 T ABINC: 3 00600'000001 C1: 1

 $\bar{z}$ 

REGARDLESS OF THE FINAL STATUS, GIVE A SKIP RETURN<br>RR: JMP 1,3 00601'001401 NOERR: JMP

CHECK THAT THE COMMAND COMPLETED CORRECTLY.

00602'025001 CKDERR:LDA 1,STATUS,2; GET THE FINISHING STATUS 00603'020411 LDA 0,ERMSK 00604'107415 AND# O,l,SNR 00604'107415 AND# 0,1,SNR<br>00605'001401 JMP 1,3; CORRECT RETURN<br>00606'054405 STA 3 CKDRET STA 3 CKDRET 00607'006000- JSR@ PMSG<br>00610'001616' CDER 00610'001616' 00611'062000 ERROR 00612'002401 JMP@ CKDRET

00613'000000 CKDRET: 0

5

00614'000277 ERMSK: 277

COMPARE THE RECORD READ WITH THE ONE ORIGINALLY WRITTEN

00615'054427 CDAT: STA 3,R3C<br>00616'004764 JSR CKDERR; CHECK THE STATUS 00616'004764 JSR CKDERR; 0011 ALTKD

00617'002425 JMP@ R3C; IF ERROR<br>00620'050422 STA 2,R2C 00620'050422 STA 2,R2C<br>00621'021005 LDA 0.HDRWD.2 00621'021005 LDA 0,HDRW,<br>00622'024421 LDA 1,IHDR1 00622'024421 LDA<br>00623'106414 SUB# 00623'106414 SUB# 0,1, SZR; CHECK THAT SUBSTITUTION REALLY WORKS 00624'000406 JMP LNOTEO 00624'000406 JMP LNOTEQ<br>00625'006422 JSR @ARTST; 00625'006422 JSR @ARTST; COMPARE THE RANDOM DATA 00626'000411 JMP NOTEQ; IF ERROR 00626'000411 JMP NOTEQ; IF ERROR<br>00627'030413 LDA 2,R2C; COMPARE LDA 2,R2C; COMPARE IS OK<br>LDA 3,R3C 00630'034414 LDA 3,R<br>00631'001401 JMP 1,3 00631'001401 00632'061000 LNOTEQ: DIR 00633'006000- JSR@ PMSG 00634'001641' LFAIL<br>00635'061001 FIR 00635'061001 EIR<br>00636'062000 ERROR 00636'062000 ERROR<br>00637'030403 NOTEQ: LDA 00637'030403 NOTEQ: LDA 2,R2C<br>00640'034404 LDA 3,R3C 00640'034404 LDA 3,R<br>00641'001400 JMP 0,3 00641'001400 00642'000000 R2C: 0 00643'171717 IHDR1: 171717 00644'000000 R3C: 0 00645'000010 C8: 10 00646'000400 C256: 400<br>00647'000732'ARTST: RTST 00647'000732'ARTST: RANDOM DATA GENERATOR -- GENERATES INTO LAB AND DAT <br>
STA 3,R3RG 00650'054447 RGEN:<br>00651'050447 STA 00651'050447 STA<br>00652'024440 LDA 00652'024440 LDA<br>00653'044440 STA 00653'044440 STA<br>00654'031003 LDA 00654'031003 LDA<br>00655'034444 LDA 00655'034444<br>00656'024436 LDA 00656'024436 LDA<br>00657'044436 STA 00657'044436 3,R3RG 2,R2RG 1,DWDMX 1,DWDCT 2,LABEL,2; R2 POINTED TO THE DCB 3,APRO 1,PRMX; COpy THE STARTUP PARAMETERS TO THE 1,PRCT; LABEL BLOCK 00660'025400 RGLPO: LDA 1,0,3<br>00661'045000 STA 1,0,2 00661'045000 STA<br>00662'151400 INC 2,2 00662'151400 INC 2,2<br>00663'175400 INC 3,3 00663'175400 INC<br>00664'014431 DSZ 00664'014431 DSZ PRCT<br>00665'000773 JMP RGLPO 00665'000773 00666'030432 LDA<br>00667'031004 LDA 00667'031004 LDA<br>00670'102400 SUB 00670'102400 00671'024423 RGLP:<br>00672'044423 STA 00672'044423 STA<br>00673'034426 LDA 00673'034426 2, R2RG<br>2, DATA, 2; ADDRESS OF DATA BLOCK 0,0 LDA 1,PRMX 1,PRCT 3,APRO 00674'025400 RGLPA: LDA 1,0,3<br>00675'123000 ADD 1,0 00675'123000 ADD 0012 ALTKD

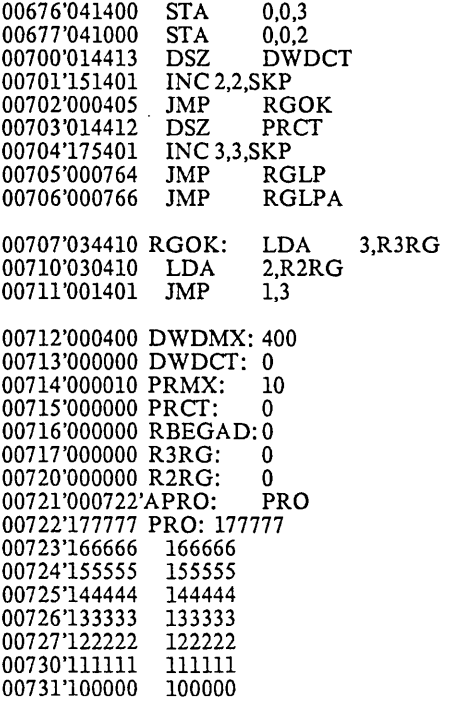

 $\overline{a}$ 

 $\ddot{}}$ 

# RANDOM DATA TEST ROUTINE

 $\sim$   $\sim$ 

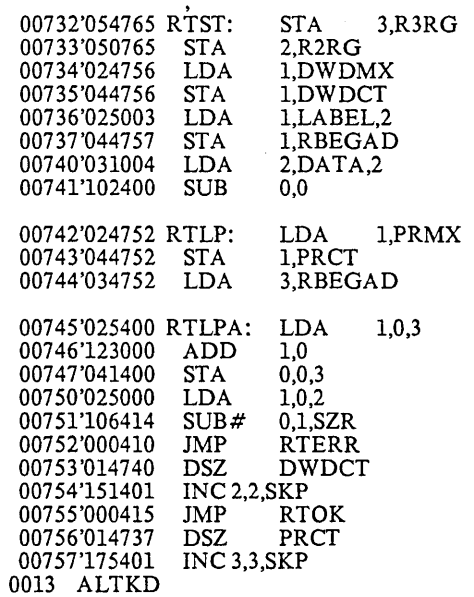

 $\cdot$ 

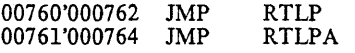

00762'061000 RTERR: DIR 00763'006000- JSR@ PMSG 00764'001664' DATF 00765'061001 EIR 00766'062000 ERROR 00767'034730 LDA 3,R3RG 00770'030730 LDA 2,R2RG 00771'001400 JMP 0,3

 $\ddot{\phantom{a}}$ 

01041'000004 CS4: 4 0014 ALTKD

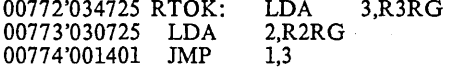

## $\ddot{\cdot}$ THIS ROUTINE SETS UP DISK DATA AND CONTROL BLOCKS

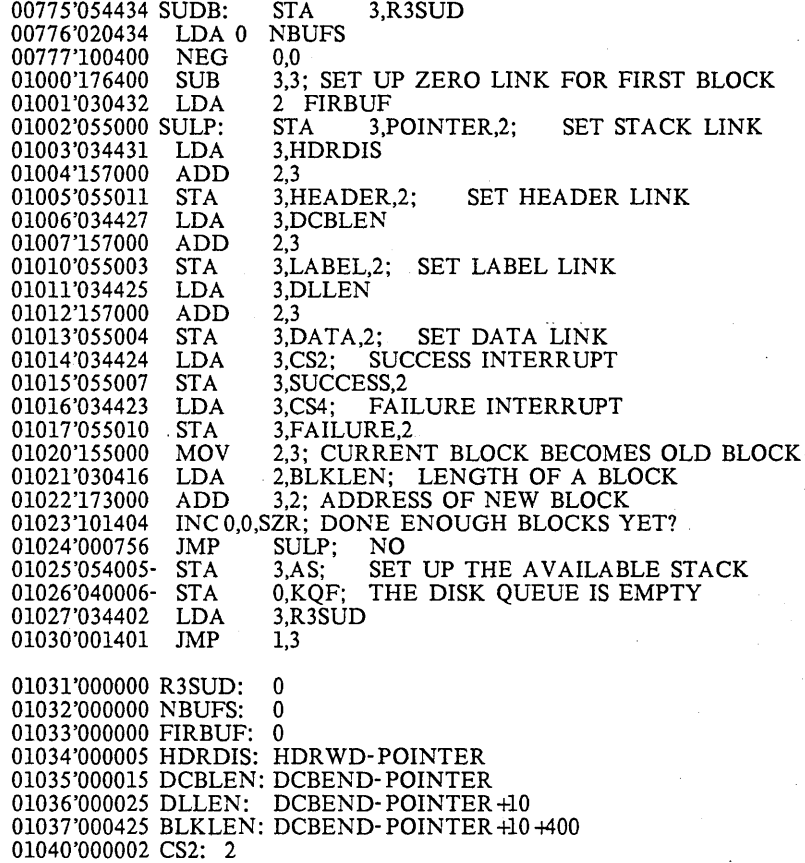

# SET UP AND ENABLE INTERRUPTS

 $\cdot$ 

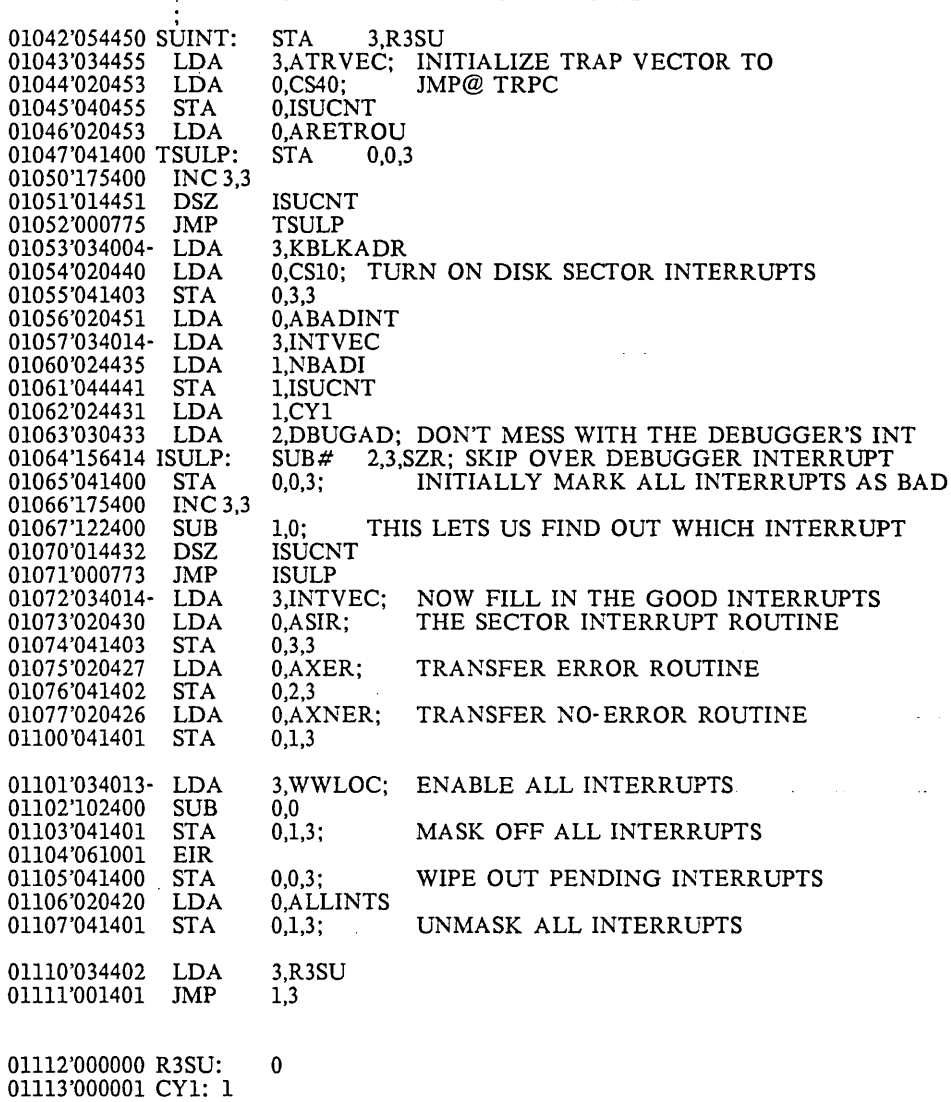

01114'000010 CS10: 10 01115'000020 NBADI: 20; NUMBER OF INTERRUPTS 01116'000517 DBUGAD: IVCON +16; DEBUGGER'S INTERRUPT 01117~00040 CS40:40 01120'000530 A TRVEC: TRPVEC 01121'001466'ARETROU: RETROU 01122'000000 ISUCNT: 0 01123'001263'ASIR: SIR 01124'001350'AXER: XER 01125'001267'AXNER: XNER 0015 ALTKD

 $\Delta \phi = 0.005$ 

 $\cdot$ 

 $\mathcal{A}^{\prime}$ 

## 01126'177777 ALLINTS: 177777 01127'001l50'ABADINT: BADINT

 $\sim$ 

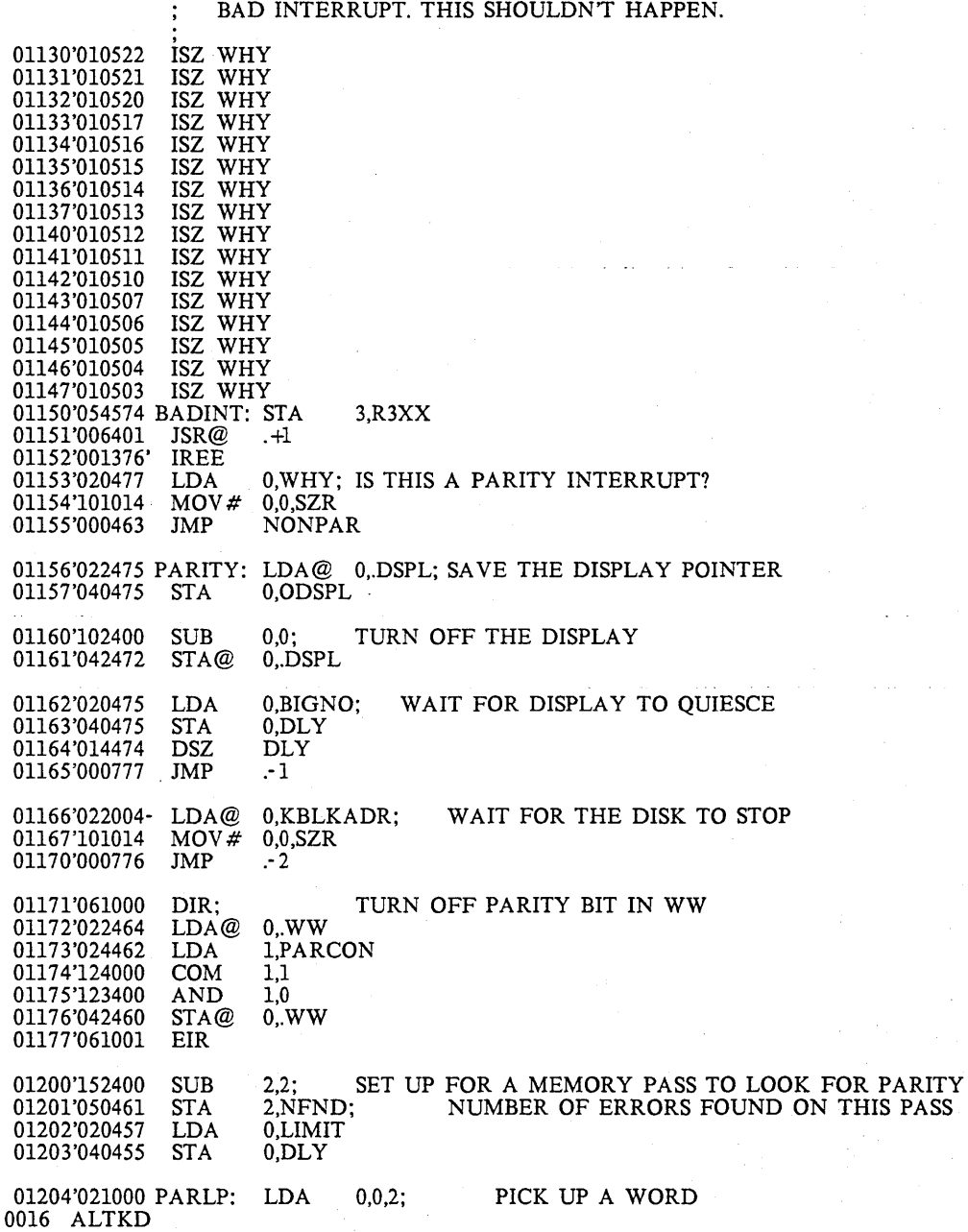

01205'101000 MOV 0 0 ;GIVE THE INTERRUPT TIME TO TRY TO HAPPEN 01206'026450 LDA 1  $@.WW$ 01206'026450 LDA 1 @.WW<br>01207'125212 MOVR#11 SZ 01207'125212 MOVR#11 SZC<br>01210'000416 JMP FNDIT; FNDIT; YES .. AC2 POINTS TO THE CULPRIT 01211'151400 PARNX: INC 2,2; NO .. TRY NEXT WORD<br>01212'014446 DSZ DLY 01212'014446 DSZ DLY<br>01213'000771 JMP PARLP 01213'000771 JMP 01214'020440 LDA 0, ODSPL; START UP THE DISPLAY AGAIN 01215'042436 STA@ 0.DSPL 01215'042436 01216'020444 LDA 01217'101004 MOV<br>01220'000424 JMP 01220'000424 O,NFND; IF AT LEAST ONE ERROR WAS FOUND, IT O,O,SZR; WAS NOT A PHANTOM REINT 01221'061000 DIR 01222'006000- JSR@ PMSG 01223'001701' NOPE 01224'062000 ERROR; PARITY ERROR, NO BAD WORD FOUND 01225 '000417 JMP REINT 01226'010434 FNDIT: ISZ NFND; WE FOUND ANOTHER ERROR 01227'061000 DIR 01230'006000- JSR@ PMSG 01231'001717' REALP 01232'062000 ERROR; PARITY ERROR AC2 POINTS TO BAD WORD, AC0 HAS DATA READ 01233'022423 LDA 0 @.WW ;TURN OFF THE P.E. BIT IN WW LDA 0 @.WW ;TURN OFF THE P.E. BIT IN WW MOVR 0 0 01234'101200 MOVR 00<br>01235'101120 MOVZL 00 01235'101120<br>01236'042420 STA 0 @.WW 01237'000752 JMP PARNX;TRY FOR ANOTHER BAD WORD 01240'061000 NONPAR:DIR 01241'006000- JSR@ PMSG 01242'001735' XXI 01243'062000 ERROR; UNEXPECTED INTERRUPT, NOT PARITY 01244'010406 REINT: ISZ WHY; MAKE SURE WHY IS POSITIVE 01245'014405 DSZ<br>01246'000777 JMP 01246'000777 JMP<br>01247'034475 LDA 01247'034475 LDA<br>01250'002401 JMP@ 01250'002401 01251'001425' IRET WHY .-1 3,R3XX .+1 01252'000000 WHY: 0<br>01253'000420 .DSPL: 420 01253'000420 .DSPL: 01254'000000 ODSPL: 0 01255'000001 PARCON: 1 01256'000452 .WW: 452 01257'177777 BlGNO: 177777 01260'000000 DLY: 0 01261'137777 LIMIT: 137777<br>01262'000000 NFND: 0; NI 0; NUMBER OF ERRORS FOUND ON THIS PASS

SECTOR INTERRUPT ROUTINE. ADD ONE TO SECTOR COUNTER AND

0017 ALTKD

RETURN. ,

01263'010403 SIR: ISZ SECTCNT 01264'101010 MOV # 0,0; NOP 01265'061002 . BRI

01266'000000 SECTCNT: 0

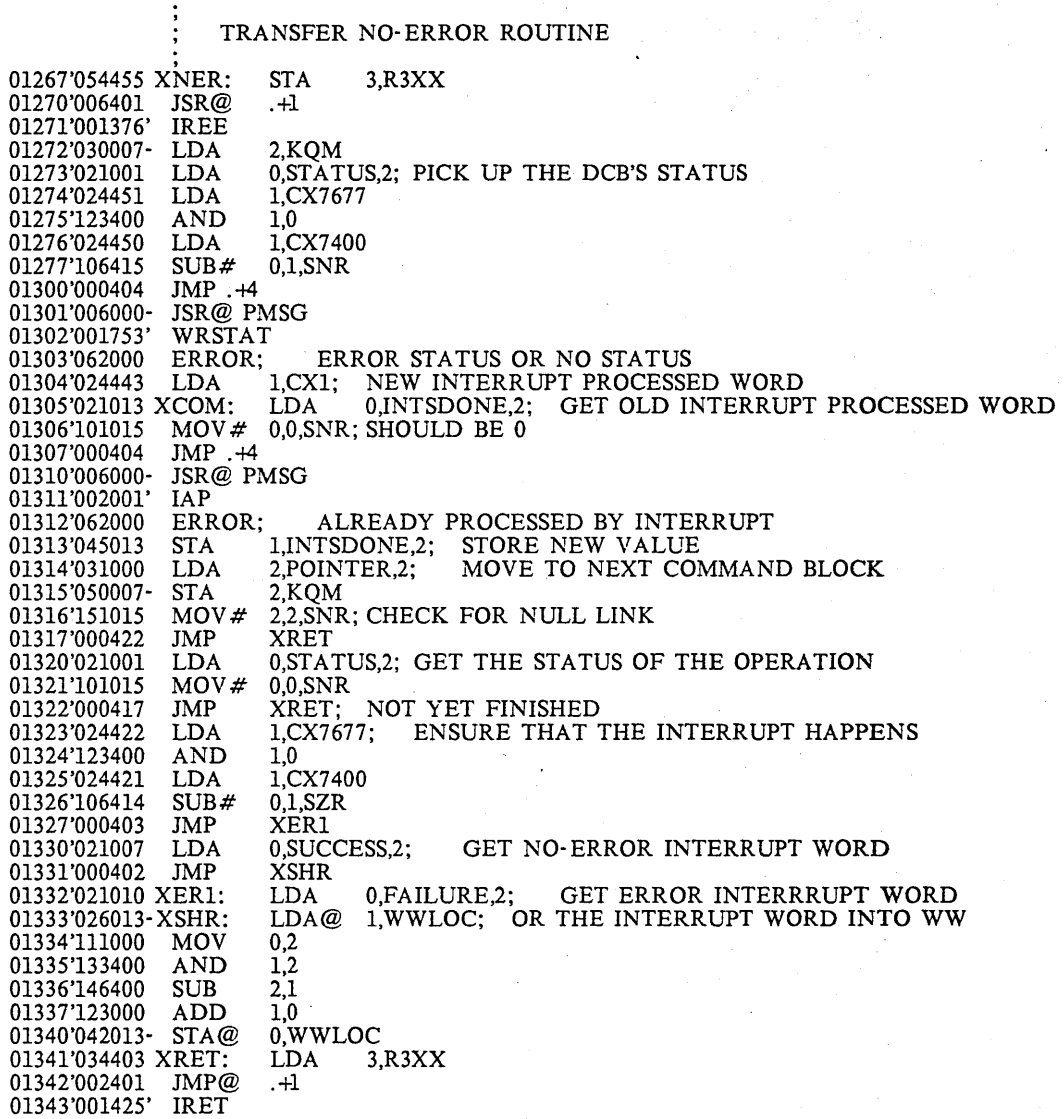

0018 ALTKD

01344'000000 R3XX: 0 01345'007677 CX7677: 7677 01346'007400 CX7400: 7400 01347'000001 CX1: 1

TRANSFER ERROR INTERRUPT ROUTINE (1350'054774 XER: STA 3,R3XX)<br>01351'006401 JSR@ .+1 01351'006401 JSR@<br>01352'001376' IREE 01352'001376' 01353'030007- LDA 2,KQM<br>01354'021001 LDA 0,STAT LDA 0,STATUS,2; GET THIS DCB'S STATUS<br>LDA 1,CX7677 01355'024770 LDA 1,C<br>01356'123400 AND 1,0 01356'123400 AND 1,0<br>01357'024767 LDA 1,CX7400 01357'024767 LDA 1,CX740<br>01360'106414 SUB# 0,1,SZR 01360'106414 01361'000404<br>01362'006000-JMP.+4<br>JSR@ PMSG<br>NESE 01363'002022' NESE<br>01364'062000 ERROR; ERROR; STATUS IS NO ERROR<br>AND 1,0 01365'123400 AND 1,0<br>01366'122415 SUB# 1,0,SNR 01366'122415 SUB#<br>01367'000404 JMP.+4 01367'000404 JMP.+4<br>01370'006000- JSR@ PMSG 01370'006000- JSR@<br>01371'002050' NSSE 01371'002050' NSSE<br>01372'062000 ERROR; ERROR; NO STATUS STORED<br>LDA 1,CX2 01373'024402 LDA 1,CX2<br>01374'000711 JMP XCOM 01374'000711

01375'000002 CX2: 2

REENABLE DEBUGGER INTERRUPT AND SAVE STATE<br>STA 0,R0X 01376'040421 IREE: STA<br>01377'044421 STA 1.R1X 01377'044421 STA 1,R1X<br>01400'050421 STA 2,R2X 01400'050421 STA 2,R2X<br>01401'022414 LDA 0 @TPCP SAVE TRAP PC IN CASE WE WERE INTERRUPTED OUT OF A TRAP 01402'040414 STA 0 OTPC<br>01403'030013- LDA 2,WWLOC 01403'030013- LDA 2, WW<br>01404'021001 LDA 0,1,2; LDA  $0,1,2$ ; SAVE CURRENT INTERRUPT MASK<br>STA 0.CMASK 01405'040415 STA 0,CMASK<br>01406'020415 LDA 0,DBMSK 01406'020415 LDA 0,DBMSK<br>01407'041001 STA 0,1,2;<br>01410'030014- LDA 2,INTVEC STA 0,1,2; SET NEW MASK FOR ONLY DEBUGGER<br>LDA 2.INTVEC 01410'030014- LDA 2, INTV<br>01411'021377 LDA 0,-1,2; LDA  $0,-1,2$ ; SAVE INTERRUPT OLD PC<br>STA 0,OLDPC 01412'040412 STA<br>01413'061001 EIR 01413'061001 EIR<br>01414'001401 JMP 01414'001401 JMP 1,3

01415'000527 TPCP: 527<br>01416'000000 OTPC: 0 01416'000000 OTPC: 0 01417'000000 ROX: 0 0019 ALTKD

01420'000000 R1X: 0 01421'000000 R2X: 0 01422'000000 CMASK: 0 01423'040000 DBMSK: 40000; THE DEBUGGER INTERRUPT ONLY 01424'000000 OLDPC: 0

STUFF

REENABLE ALL INTERRUPTS AND RETURN CONTROL TO INTERRUPTED

01425'061000 IRET: DIR<br>01426'020770 LDA 0 OTPC<br>01427'042766 STA 0 @TPC LDA 0 OTPC 01427'042766 STA 0 @TPCP 01430'030013- LDA 2,WWLOC 01430'030013- LDA 2,WWLOC<br>01431'020771 LDA 0,CMASK<br>01432'041001 STA 0,1,2;<br>01433'030014- LDA 2,INTVEC 01433'030014- LDA 2,INTVEC 01434'020770 LDA O,OLDPC 01434'020770 LDA 0,OLDPC<br>01435'041377 STA 0,-1,2; RESTORE OLD PC<br>01436'020761 LDA 0,R0X 01436'020761 LDA 0,R0X<br>01437'024761 LDA 1,R1X; LDA 1,R1X; RESTORE REGISTERS<br>LDA 2,R2X 01440'030761 LDA<br>01441'061002 BRI 01441'061002

STA  $0,1,2$ ; RESTORE ORIGINAL MASK<br>LDA 2,INTVEC

THIS ROUTINE VERIFIES THAT AN INTERRUPT WAS PROCESSED FOR THIS DCB AND THAT ITS TYPE WAS CONSISTENT WITH THE STATUS ENTERED IN THE DCB.

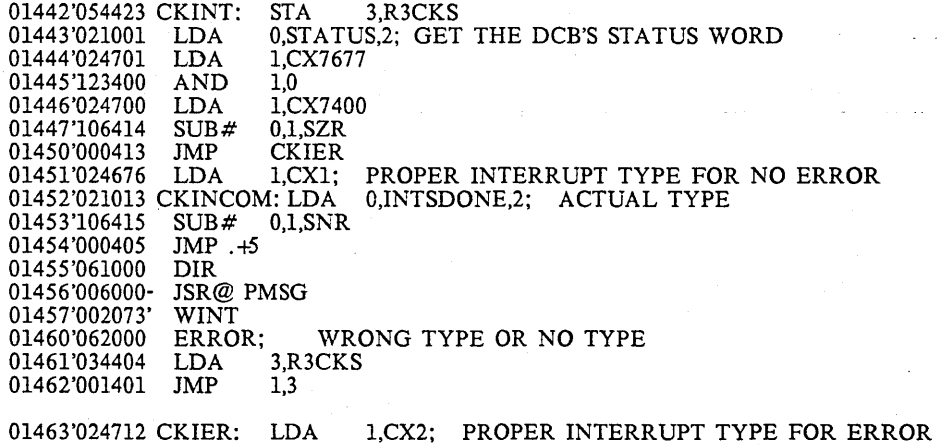

01465'000000 R3CKS: 0

01464'000766 JMP CKINCOM

0020 ALTKD

RETURN FROM TRAP ROUTINE

, 01466'054407 RETROU: STA 3,R3RU 01467'036407 LDA@ 3,ATRPC<br>01470'054407 STA 3,LOCPC 01470'054407 STA 3,LOCPC 01471'002401 JMP@ .+1; JUMP TO BREAKPOINTED INSTRUCTION 01471'002401 JMP@<br>01472'000001' BREAK 01473'034402 RR2: LDA 3,R3RU 01474'002403 JMP@ LOCPC 01475'000000 R3RU: 0 01476'000527 A TRPC: TRPC 01477'000000 LOCPC: 0 ;SIZE AND PARCEL OUT MEMORY. IF THERE IS SPACE BETWEEN 1000 ;AND THE BOTTOM OF THE PROGRAM. WE USE IT FOR DISK BUFFERS 01500'054453 SIZEM: STA 3 SIZRET 01501'030455 LDA 2 EOM ;SIZE THE MEMORY 01502'126520 SUBZL 1 1<br>01503'045001 SIZEL: STA 1 1 2 01503'045001 SIZEL: ST<br>01504'021001 LDA 0 1 2 01504'021001 LDA 0 1<br>01505'132400 SUB 1 2 01505'132400<br>01506'122404 01506'122404 SUB 1 0 SZR<br>01507'000774 JMP SIZEL 01507'000774 JMP SIZEL<br>01510'052447 STA 2 @PL 01510'052447 STA 2 @PLIM<br>01511'020443 LDA 0 SOMEN 01511'020443 LDA 0 SOMEM ;START OF MEMORY 01512'024443 LDA 1 SOP ;START OF PROGRAM 01513'106414 SUB# 0 1 SZR<br>01514'000403 JMP SIZED 01514'000403 ;OTHERWISE, WE USE SPACE FROM THE END OF THE DEBUGGER TO THE END OF ;CORE<br>MOV 2 1 01515'145000 01516'020442 LDA 0 EOP 01517'042442 SIZED: STA 0 @PBUFS ;ACO CONTAINS THE START OF THE BUFFERS,AC1 THE END<br>01520'042442 01520'042442 STA 0 @DBMS<br>01521'036442 LDA@ 3 BUFS2 01521'036442 LDA@ 3 BUFSZ<br>01522'152401 SUB 2 2 SKP SUB 2 2 SKP<br>3UFL: INC 2 2 01523'151400 BUFL: 01524'163000 ADD 3 0<br>01525'106032 ADCZ#0  $ADCZ# 0 1$  SZC ;SKGE JMP BUFL 01526'000775 JMP BUFL<br>01527'052435 STA 2 @NBP  $AC2$  =NUMBER OF BUFFERS WHICH WILL FIT IN THE GIVEN AREA ;NOW WE GO THROUGH MEMORY AND CORRECT PARITY EIR 01530'061001 EIR<br>01531'102400 SUB 0 0 01531'102400<br>01532'042420 01532'042420 STA 0 @UGHX ; CLEAR NWW 01533'036424 LDA 3 @PLIM 01533'036424 LDA 3 @PLIM<br>01534'152520 SUBZL 2 2 SUBZL 2 2<br>'QLP: LDA 0 0 3 01535'021400 PQLP: 01536'041400 STA 0 0 3<br>01537'025400 LDA 1 0 3 01537'025400<br>01540'106414  $\frac{1}{\text{SUB# 0 1 SZR}}$ <br> $\frac{\text{INB}}{\text{MP A+1}}$ 01541'000401<br>01542'026410 01542'026410 LDA 1 @UGHX ;CHECK FOR ERROR 01543'125213 MOVR# 1 1 SNC 01544'000402 JMP.+2<br>01545'000401 JMP.+1 BREAK HERE TO GET THE BAD NEWS

0021 ALTKD

01546'156404 SUB 2 3 SZR *01547'000766 IMP* PQLP 01550'034403 LDA 3 SIZRET *01551'001401 IMP* 1 3

01552'000452 UGHX: 452 01553'000000 SIZRET: 0 01554'001000 SOMEM: 1000 01555'000000'SOP: IN IT 01556'176777 EOM: 176777 ;TOP OF MEMORY FOR PARITY SCAN 01560'177777 EOP: PHIAD 01561'001033'PBUFS: FIRBUF 01562'000010'DBMS: DBMP 01563'001037'BUFSZ: BLKLEN 01564'001032'NBP: NBUFS

> CLEAR THE STATUS AND INTERRUPTS DONE FIELDS IF THE LABEL BLOCK IS TO BE CHECKED, CLEAR IT FIRST

01565'054424 SETLAB: STA 3,R3SET

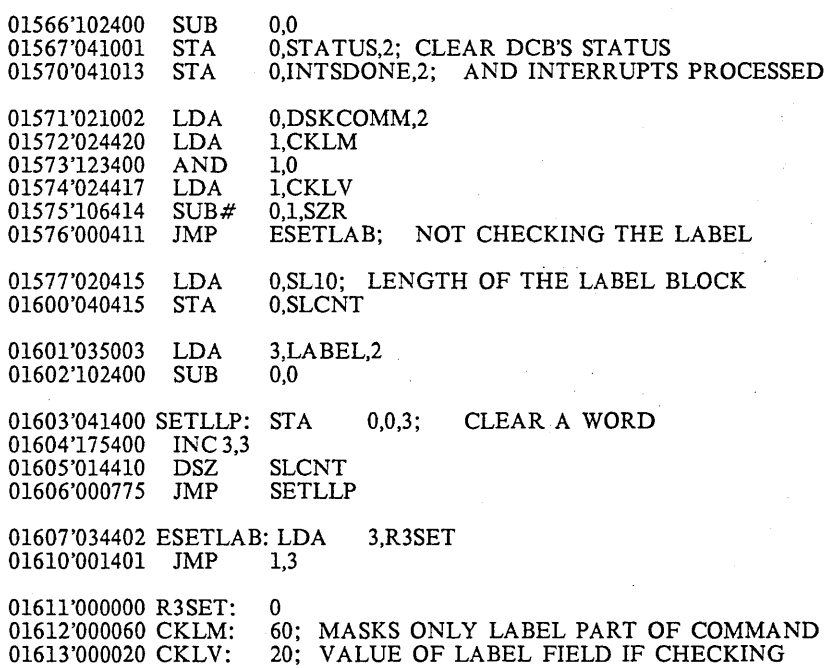

01614'000010 SL10: 10; LENGTH OF LABEL BLOCK 01615'000000 SLCNT: 0

CDER: .TXT / CONTROLLER REPORTED BAD STATUS<15>/

01616'020040 0022 ALTKD

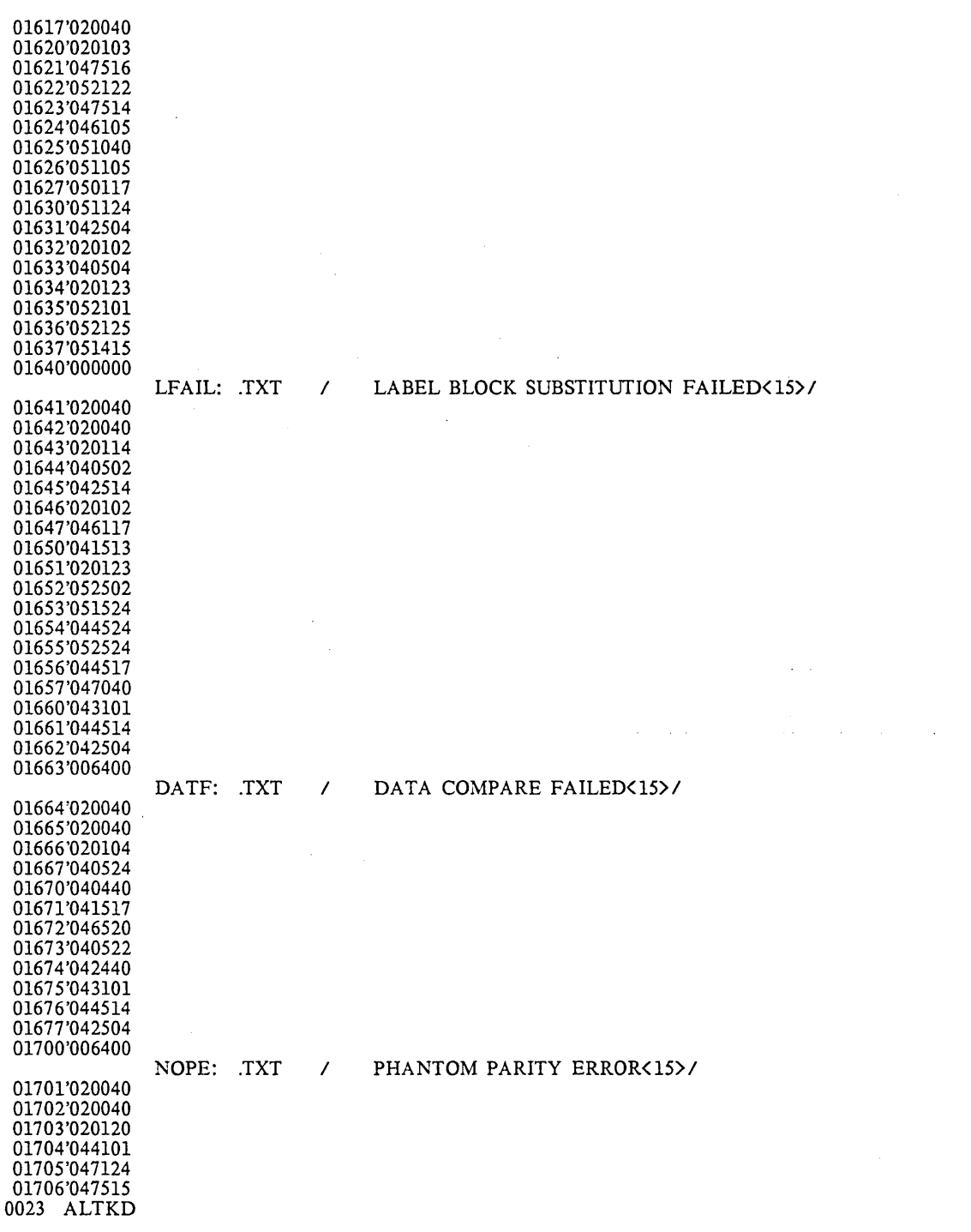

 $\sim$ 

 $\mathcal{L}_{\mathcal{A}}$ 

 $\bar{\beta}$ 

25

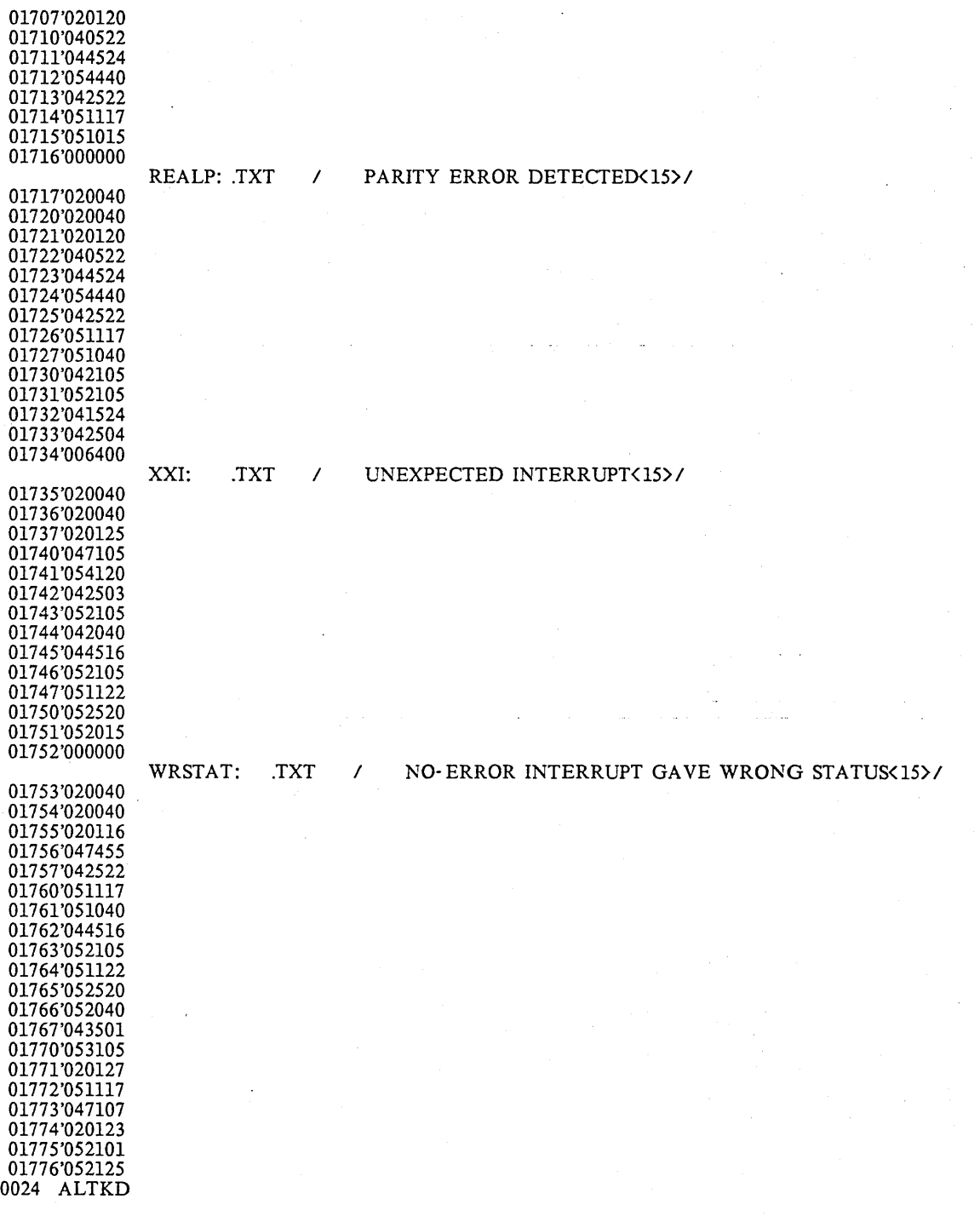

 $\ddot{\phantom{a}}$ 

 $\hat{\boldsymbol{\gamma}}$ 

 $\bar{\gamma}$ 

 $\hat{\boldsymbol{\gamma}}$ 

26

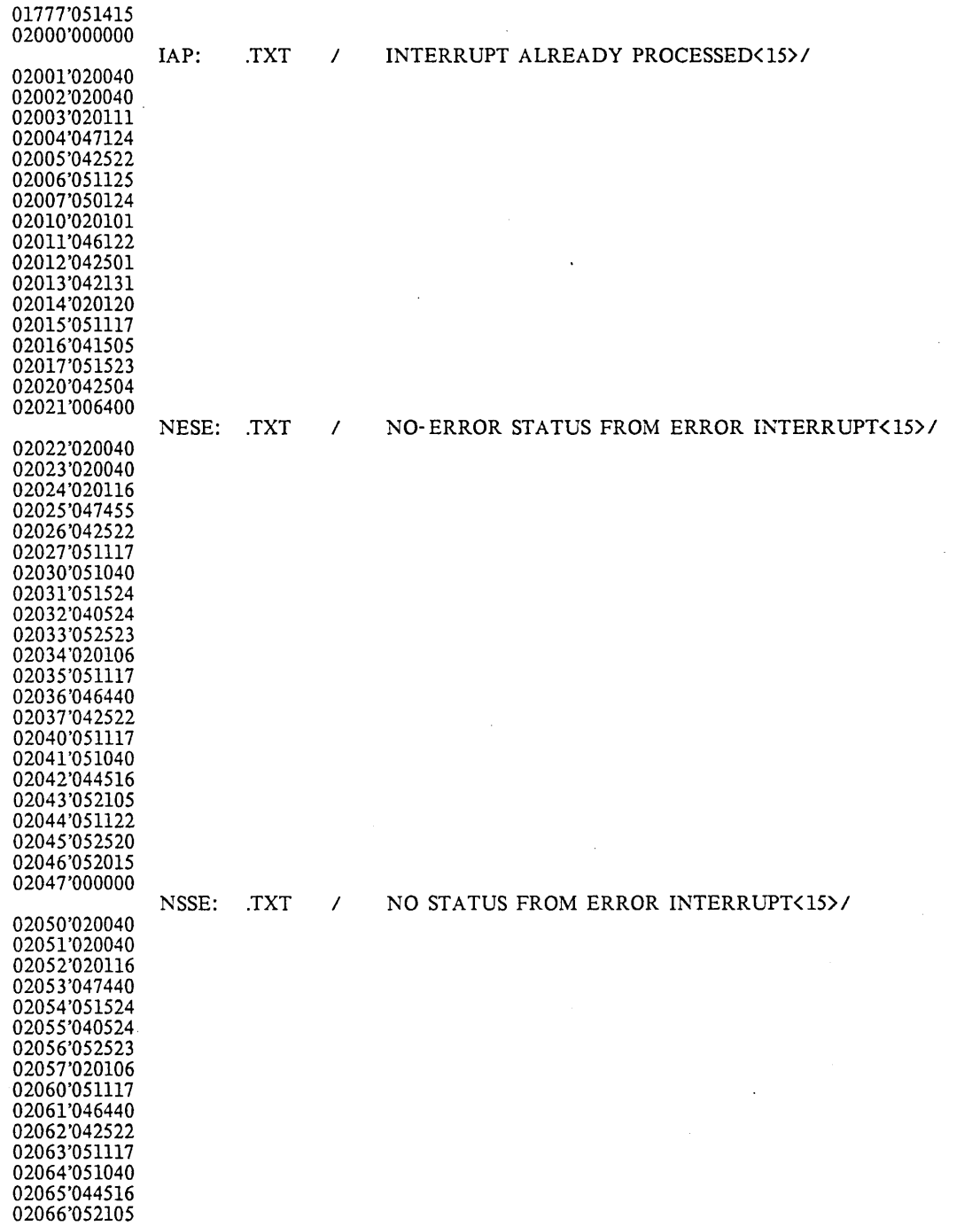

 $\sim$ 

0025 ALTKD

 $\sim 10^{-1}$ 

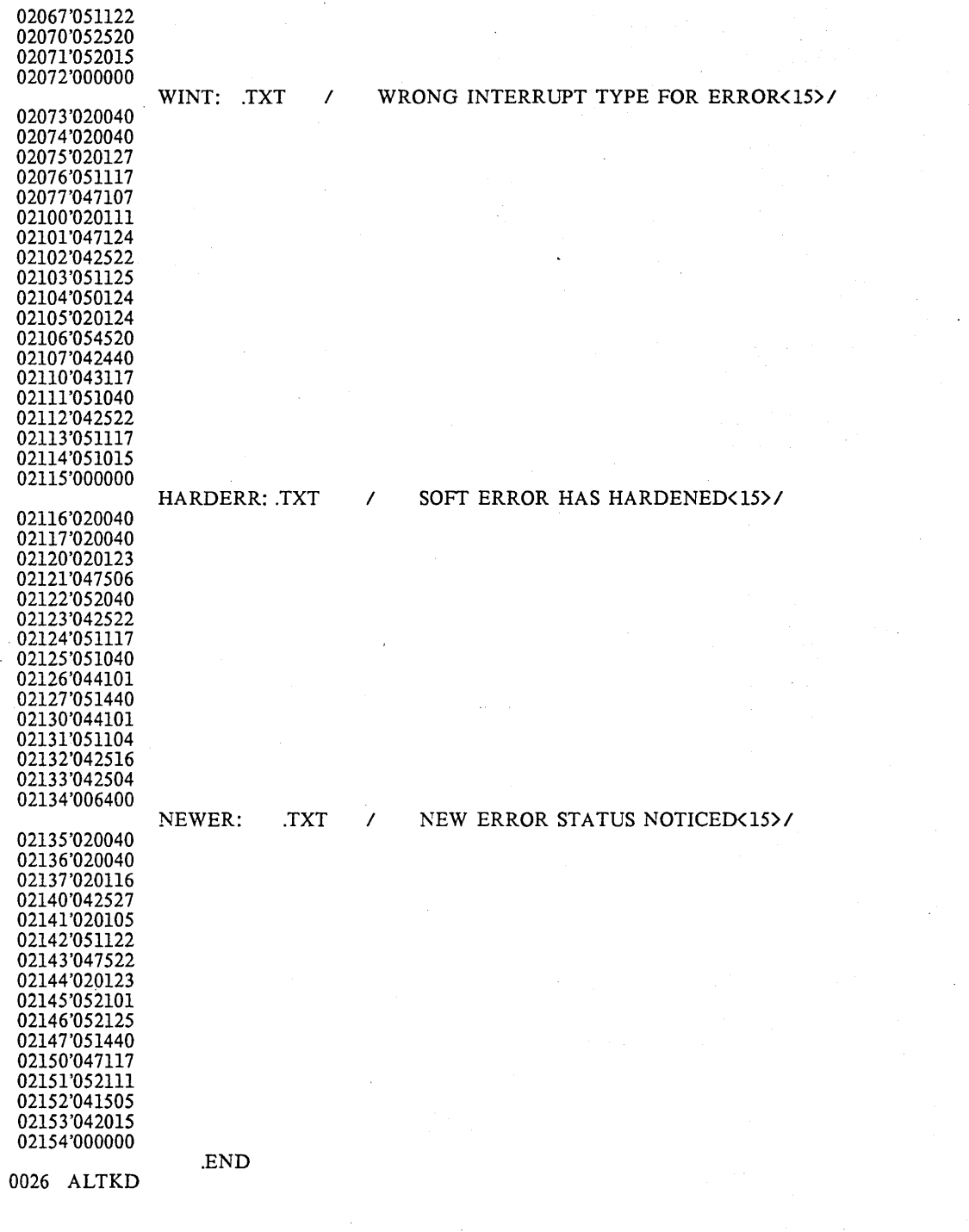

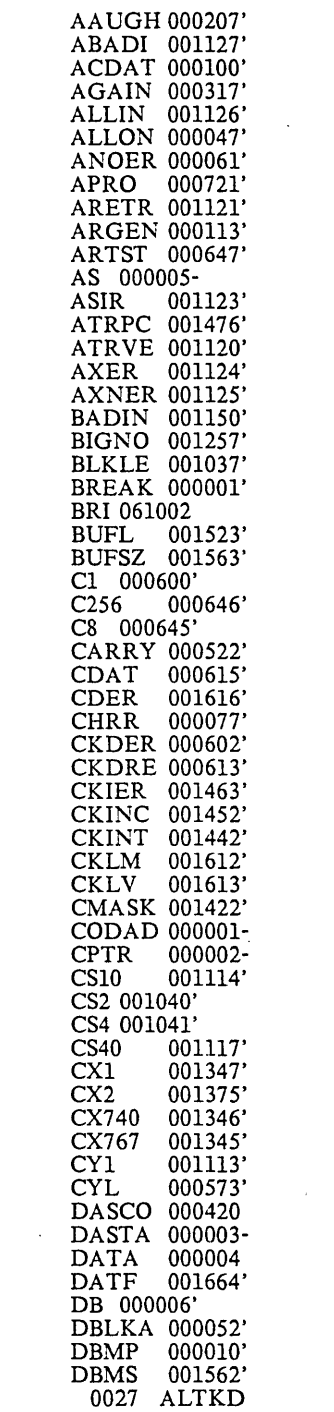

 $\mathcal{L}^{\text{max}}_{\text{max}}$  , where  $\mathcal{L}^{\text{max}}_{\text{max}}$ 

 $\label{eq:2.1} \frac{1}{\sqrt{2}}\int_{\mathbb{R}^3}\frac{1}{\sqrt{2}}\left(\frac{1}{\sqrt{2}}\right)^2\frac{1}{\sqrt{2}}\left(\frac{1}{\sqrt{2}}\right)^2\frac{1}{\sqrt{2}}\left(\frac{1}{\sqrt{2}}\right)^2\frac{1}{\sqrt{2}}\left(\frac{1}{\sqrt{2}}\right)^2.$ 

 $\label{eq:2.1} \frac{1}{\sqrt{2}}\int_{\mathbb{R}^3}\frac{1}{\sqrt{2}}\left(\frac{1}{\sqrt{2}}\right)^2\frac{1}{\sqrt{2}}\left(\frac{1}{\sqrt{2}}\right)^2\frac{1}{\sqrt{2}}\left(\frac{1}{\sqrt{2}}\right)^2\frac{1}{\sqrt{2}}\left(\frac{1}{\sqrt{2}}\right)^2\frac{1}{\sqrt{2}}\left(\frac{1}{\sqrt{2}}\right)^2\frac{1}{\sqrt{2}}\frac{1}{\sqrt{2}}\frac{1}{\sqrt{2}}\frac{1}{\sqrt{2}}\frac{1}{\sqrt{2}}\frac{1}{\sqrt{2}}$ 

 $\mathcal{L}^{\text{max}}_{\text{max}}$  ,  $\mathcal{L}^{\text{max}}_{\text{max}}$ 

 $\label{eq:2.1} \frac{1}{\sqrt{2}}\int_{\mathbb{R}^3}\frac{1}{\sqrt{2}}\left(\frac{1}{\sqrt{2}}\right)^2\frac{1}{\sqrt{2}}\left(\frac{1}{\sqrt{2}}\right)^2\frac{1}{\sqrt{2}}\left(\frac{1}{\sqrt{2}}\right)^2\frac{1}{\sqrt{2}}\left(\frac{1}{\sqrt{2}}\right)^2.$ 

 $\label{eq:2.1} \frac{1}{\left\| \left( \frac{1}{\sqrt{2}} \right)^2 \right\|_{\mathcal{H}^1}^2} \leq \frac{1}{\left\| \left( \frac{1}{\sqrt{2}} \right)^2 \right\|_{\mathcal{H}^1}^2} \leq \frac{1}{\left\| \left( \frac{1}{\sqrt{2}} \right)^2 \right\|_{\mathcal{H}^1}^2} \leq \frac{1}{\left\| \left( \frac{1}{\sqrt{2}} \right)^2 \right\|_{\mathcal{H}^1}^2} \leq \frac{1}{\left\| \left( \frac{1}{\sqrt{2}} \right)^2 \$ 

 $\mathcal{L}^{\text{max}}_{\text{max}}$  , where  $\mathcal{L}^{\text{max}}_{\text{max}}$ 

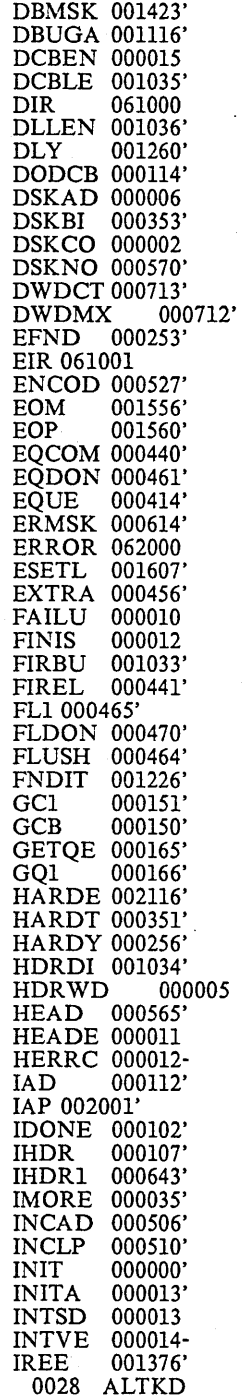

 $\hat{\mathcal{A}}$ 

 $\bar{z} = \bar{z}$ 

 $\bar{z}$ 

 $\ddot{\phantom{a}}$ 

 $\bar{z}$ 

 $\bar{z}$ 

 $\sim$ 

 $\bar{t}$ 

 $\sim$ 

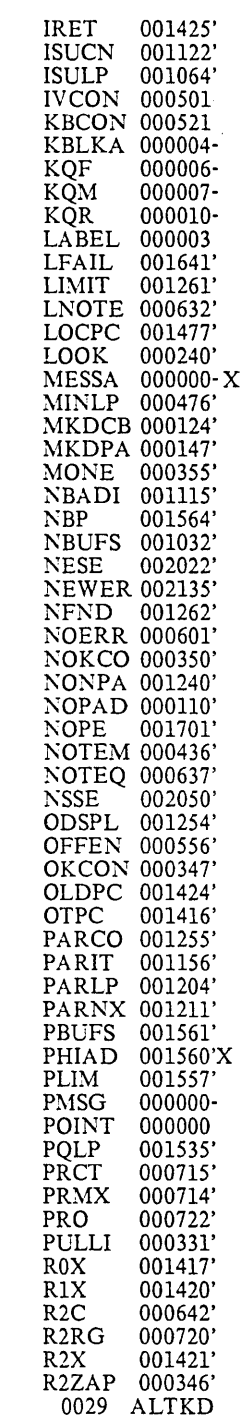

 $\mathcal{L}(\mathcal{L}^{\mathcal{L}})$  . The  $\mathcal{L}(\mathcal{L}^{\mathcal{L}})$ 

 $\mathcal{A}^{\mathcal{A}}$ 

 $\label{eq:2} \frac{1}{\sqrt{2}}\int_{0}^{\infty}\frac{1}{\sqrt{2\pi}}\left(\frac{1}{\sqrt{2\pi}}\right)^{2}d\mu_{\rm{eff}}\,d\mu_{\rm{eff}}$ 

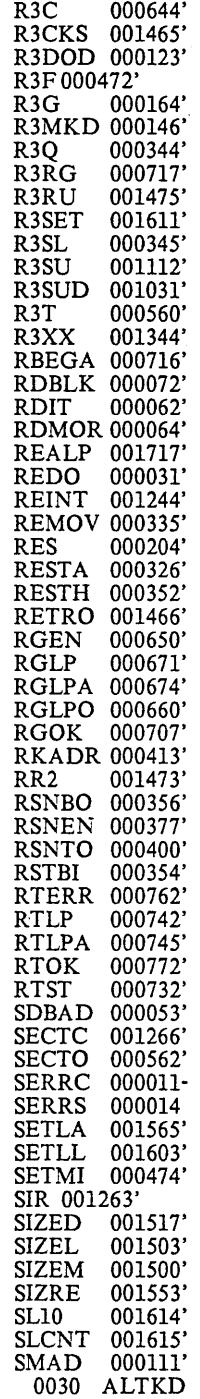

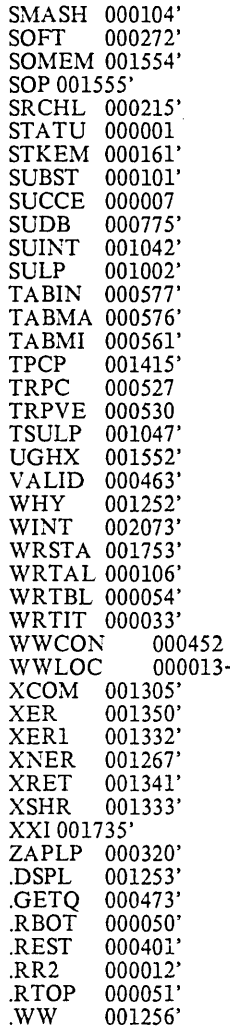

 $\mathcal{L}(\mathcal{L}^{\mathcal{L}})$  and  $\mathcal{L}^{\mathcal{L}}$  are the set of the set of  $\mathcal{L}^{\mathcal{L}}$ 

 $\label{eq:2} \frac{1}{\sqrt{2}}\left(\frac{1}{\sqrt{2}}\right)^{2} \left(\frac{1}{\sqrt{2}}\right)^{2} \left(\frac{1}{\sqrt{2}}\right)^{2} \left(\frac{1}{\sqrt{2}}\right)^{2} \left(\frac{1}{\sqrt{2}}\right)^{2} \left(\frac{1}{\sqrt{2}}\right)^{2} \left(\frac{1}{\sqrt{2}}\right)^{2} \left(\frac{1}{\sqrt{2}}\right)^{2} \left(\frac{1}{\sqrt{2}}\right)^{2} \left(\frac{1}{\sqrt{2}}\right)^{2} \left(\frac{1}{\sqrt{2}}\right)^{2} \left(\frac{$ 

 $\hat{\boldsymbol{\gamma}}$ 

 $\hat{\mathcal{A}}$